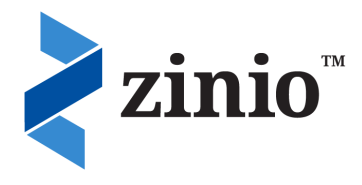

## Zinio Frequently Asked Questions

New to Zinio? Check out our [Getting Started with Zinio](http://ideaexchange.org/sites/default/files/ZinioGettingStarted_2.pdf) Guide to learn how to set up your own Zinio account!

Do my magazines expire? Are there late fees if I keep the magazines too long?

Once you check out a magazine through the library's Zinio collection, it is yours forever. Magazines never expire, and they never need to be returned! There are no late fees, and you can keep issues for as long as you want.

How can I read the newest issues of my magazines?

New issues appear in the library's Zinio collection the same day as they are released to newsstands, so you can always get new issues as soon as they come out. You can be notified by email as soon as a new issue is released. Check out our [Getting Started with Zinio Guide](http://ideaexchange.org/sites/default/files/ZinioGettingStarted_2.pdf) for instructions on how to receive notification of new issues.

Can I read back issues of magazines?

- Click on a magazine cover in the library's collection to view the back issues available for that title. Click the "Checkout Now" icon below the magazine cover to check a back issue out.

While searching for magazines on Zinio, I see magazine subscriptions that cost actual money. Is the library charging for these subscriptions?

- All of the magazines in the library's Zinio collection are completely free. However, Zinio.com is a commercial website that offers a wider selection of titles. From here, you can search for other magazines that you can purchase for yourself, if you wish. Any magazines that cost money come from the Zinio.com website itself, and **not** the library collection.

What is the *Zinio for Libraries* App?

- Mobile devices (smartphones, tablets, etc.) use the *Zinio for Libraries* app to view magazines. Keep in mind, however, that the app is used only to **read** magazines. To **checkout** magazines, use your web browser to view your library's Zinio collection and checkout additional titles.

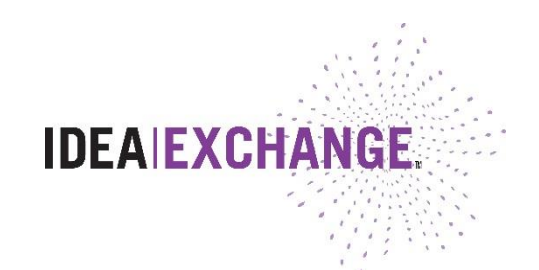

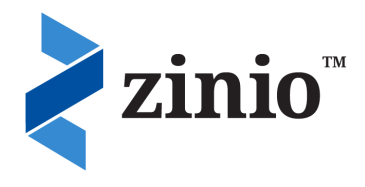

Can I read a Zinio magazine offline?

- If you are using the Zinio app on a mobile device, or the *Zinio Reader* on your computer, you can read downloaded magazines offline. Only magazines that have been fully downloaded will work offline. Check out our [Getting Started with Zinio Guide](http://ideaexchange.org/sites/default/files/ZinioGettingStarted_2.pdf) for links to download the *Zinio Reader* and app.

Can I print an article from a Zinio magazine?

- You can only print from within the *Zinio Reader* on your computer. While viewing a magazine, click the printer icon for print options. You can print a page, an article, or even an entire magazine.
- Direct printing from an app or online browser is not available at this time. Screen print the page you want to print and save it as a picture and import the picture into a word processing document to print.

Can I email articles from a checked-out magazine?

- Yes, you can email from within the *Zinio for Libraries* app if the article supports the text-view feature. A "Text" button will appear at the bottom of an article if compatible. Tap that text button, tap the page, and then tap the envelope (email) icon. Fill out the email address and then tap "Send".

> Need more help? Visit [http://ca.zinio.com/help/index.jsp,](http://ca.zinio.com/help/index.jsp) or contact us at <http://ideaexchange.org/contact> or 519-621-0460.

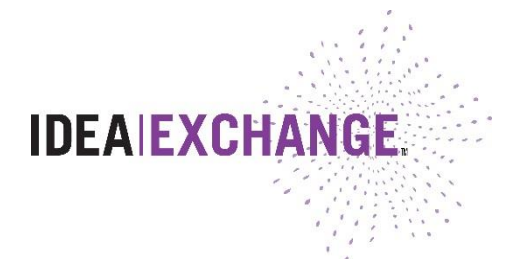